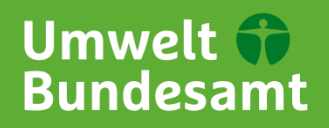

Stand: 27. Oktober 2023

# **Schnittstellenbeschreibung Luftdaten-API**

## **1 Allgemeines**

- ► Die Luftdaten API steht aktuell in der Version 3 (v3) zur Verfügung. Die vorherige Version (v2) wird Anfang 2024 abgeschaltet. Der wesentliche Unterschied zwischen den Versionen ist die Erweiterung um Feinstaub PM2.5 einschließlich des Luftqualitätsindex (LQI) (siehe [Luftqualitätsindex \(LQI\)\)](#page-3-0).
- ► Eine Übersicht aller vorhandenen Abfrage-Möglichkeiten finden Sie in der Dokumentation der Umweltbundesamt Air Data API unter folgenden Links:
	- ⚫ API-v3[: https://www.umweltbundesamt.de/daten/luft/luftdaten/doc](https://www.umweltbundesamt.de/daten/luft/luftdaten/doc)
	- API-v2[: https://www.umweltbundesamt.de/daten/luft/luftdaten/doc-v2](https://www.umweltbundesamt.de/daten/luft/luftdaten/doc-v2)
- ► Die Abfragen liefern standardmäßig Ergebnisse in englischer Sprache. Bei einigen Abfragen kann mit dem Parameter *"lang=de"* die Sprache auf Deutsch umgestellt werden.
- ► Ungültige Abfragen liefern einen JSON ohne Daten zurück. Zum Beispiel wenn Daten für eine Station abgefragt werden die nicht existiert oder der gewünschte Schadstoff nicht erfasst wurde.
- ► Die Daten liegen in MEZ vor (JSON-Datenabfrage). Die CSV-Abfragen liefern die Daten in MEZ / MESZ.
- ► Im Moment sind Daten ab dem 01.01.2016 abrufbar.
- ► Bei Fragen können Sie sich a[n immission@uba.de](mailto:immission@uba.de) wenden.
- ► Bitte beachten Sie, dass es sich bei den Daten des laufenden Jahres um noch nicht endgültig geprüfte Daten handelt. Erst im Juni des Folgejahres werden die finalen Daten bereitgestellt. Die aktuellen Daten können Lücken aufgrund Übertragungsproblemen enthalten. Das UBA kann keine Vollständigkeit garantieren. Unterjährig erfolgen Updates mit vorläufig geprüften Daten.
- ► Tipp: Prüfen Sie mögliche Abfragen über das Portal Luftdaten [https://www.umweltbundesamt.de/daten/luft/luftdaten/,](https://www.umweltbundesamt.de/daten/luft/luftdaten/) dort finden sich auch weitere hilfreiche Erläuterungen zu den Daten.
- ► Bitte verwenden Sie folgende Quellenangabe: "Umweltbundesamt mit Daten der Messnetze der Länder und des Bundes"

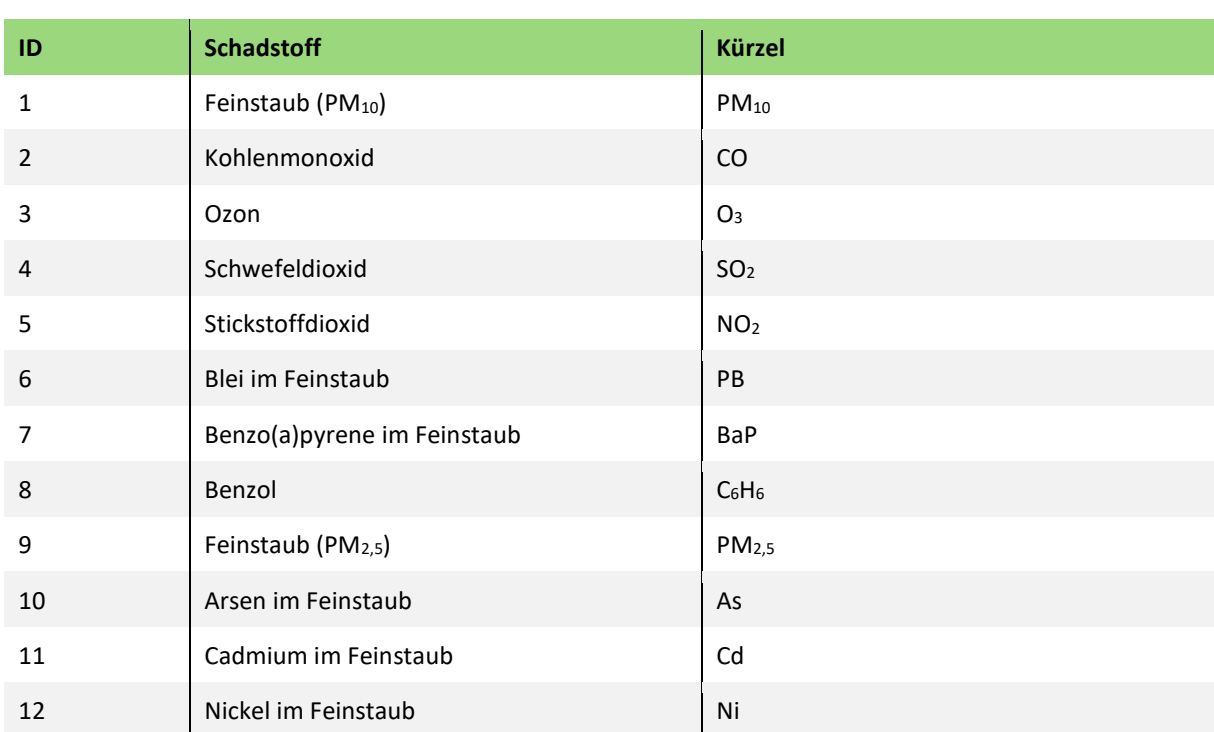

### **1.1 Übersicht der verfügbaren Schadstoffe (components) und Auswertungen (scopes)**

Übersicht aller verfügbaren Schadstoffe

Abfrage[: https://www.umweltbundesamt.de/api/air\\_data/v3/components/json](https://www.umweltbundesamt.de/api/air_data/v3/components/json)

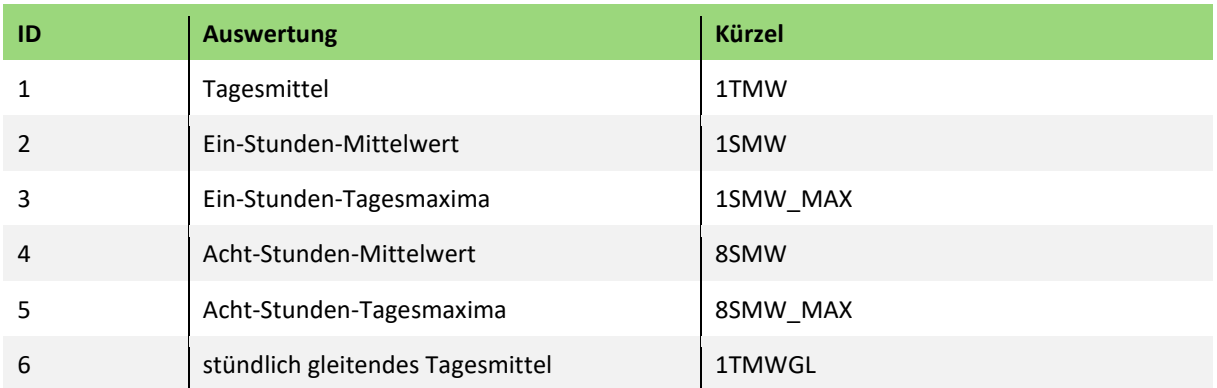

Übersicht aller verfügbaren Auswertungen

Abfrage[: https://www.umweltbundesamt.de/api/air\\_data/v3/scopes/json](https://www.umweltbundesamt.de/api/air_data/v3/scopes/json)

### **1.2 Kombinationsmöglichkeiten**

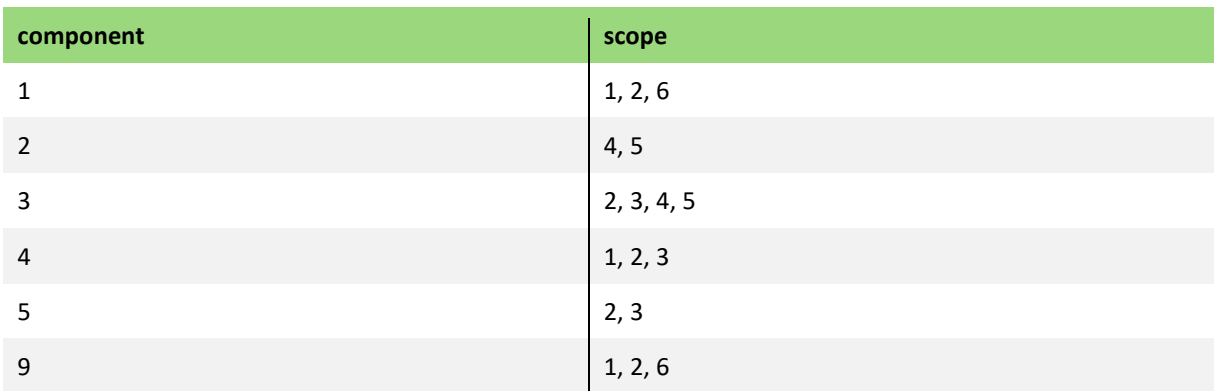

Beispiele für Kombinationsmöglichkeiten von Schadstoffen und Auswertungen

### **Besonderheiten**

Bei Abfragen von Tagesmittelwerten und Tagesmaxima, d.h. Auswertungen, die sich auf einen Tag beziehen, wird immer der jeweilige Tag mit 12 Uhr als "date end" angegeben. Diese Angabe ist nur für das Luftportal nötig (Diagrammdarstellung). Der Tagesmittelwert und das Tagesmaxima beziehen sich jedoch auf den vollständigen Tag (00:00 – 24:00).

### **2 Metadaten**

Über die nachfolgende Abfrage können alle relevanten Metadaten für verschiedene

**Abfragearten** bestimmt werden.

**Ausgabeformate**: JSON

**Beispiel**: Metadaten für Luftqualitäts-Abfragen

[https://www.umweltbundesamt.de/api/air\\_data/v3/meta/json?use=airquality&date\\_from=20](https://www.umweltbundesamt.de/api/air_data/v3/meta/json?use=airquality&date_from=2023-01-01&date_to=2023-06-30&time_from=1&time_to=24) [23-01-01&date\\_to=2023-06-30&time\\_from=1&time\\_to=24&](https://www.umweltbundesamt.de/api/air_data/v3/meta/json?use=airquality&date_from=2023-01-01&date_to=2023-06-30&time_from=1&time_to=24)lang=de

### **Info**

Die Abfrage der Metadaten für "airquality" liefert u.a. welche Stoffe erfasst wurden, welche Auswertungen vorliegen und welche Stationen verfügbar sind. Zusätzlich lässt sich der **Zeitraum** der Metadaten konkretisieren.

# <span id="page-3-0"></span>**3 Luftqualitätsindex (LQI)**

Liefert für den festgelegten **Zeitraum** an der jeweiligen **Station** stündliche Schadstoffkonzentrationen je erfasstem Schadstoff und zusätzlich den Luftqualitätsindex.

**Ausgabeformate**: JSON oder CSV

Beispiel: Abfrage der Luftqualität an der Station "Hamburg Hafen" für den Zeitraum 10-16 Uhr am 20.02.2023 als JSON

[https://www.umweltbundesamt.de/api/air\\_data/v3/airquality/json?date\\_from=2023-02-](https://www.umweltbundesamt.de/api/air_data/v3/airquality/json?date_from=2023-02-20&date_to=2023-02-20&time_from=11&time_to=17&station=DEHH081) 20&date to=2023-02-20&time from=11&time to=17&station=DEHH081

**Beispiel 2**: Abfrage der Luftqualität an der Station "Halle/ Nord" für den Zeitraum 12 Uhr am 24.12.2022 bis 12 Uhr am 26.12.2022 als CSV

[https://www.umweltbundesamt.de/api/air\\_data/v3/airquality/csv?date\\_from=2022-12-](https://www.umweltbundesamt.de/api/air_data/v3/airquality/csv?date_from=2022-12-24&date_to=2022-12-26&time_from=12&time_to=12&station=DEST050) [24&date\\_to=2022-12-26&time\\_from=12&time\\_to=12&station=DEST050](https://www.umweltbundesamt.de/api/air_data/v3/airquality/csv?date_from=2022-12-24&date_to=2022-12-26&time_from=12&time_to=12&station=DEST050)

#### **Achtung**

Bei Verwendung des JSON Ausgabeformates werden die Daten in MEZ bereitgestellt. Bei Verwendung des CSV-Ausgabeformates werden die Daten in MEZ / MESZ bereitgestellt.

### **Info: Unterschied API v2 und v3**

Der Luftqualitätsindex (LQI) basiert auf der gesundheitlichen Bewertung von Ozon- und NO2- Stundenmittelwerten und stündlich gleitenden PM10-Tagesmittelwerten. Mit der API-Version 3 wurde zusätzlich Feinstaub PM<sub>2.5</sub> als Schadstoff in den Index aufgenommen. Durch die Erweiterung des Schadstoffspektrums liefern die beiden API-Versionen gegebenenfalls ein unterschiedliches Ergebnis für den LQI.

API v2:  $PM_{10}$ , NO<sub>2</sub> und Ozon API v3: PM10, **PM2,5**, NO<sup>2</sup> und Ozon

Bitte beachten Sie außerdem, dass nicht an jeder Station alle Schadstoffe gemessen werden.

**Luftdatenportal**[: https://www.umweltbundesamt.de/daten/luft/luftdaten/luftqualitaet](https://www.umweltbundesamt.de/daten/luft/luftdaten/luftqualitaet)

## **4 Abfrage von Messergebnissen (Daten)**

**Ausgabeformate**: JSON oder CSV

**Beispiel 1**: Abfrage der Messergebnisse an **Station "Aachen Wilhelmstraße"** für den **01.08.2022 (gesamter Tag)** für den **Schadstoff NO2**.

[https://www.umweltbundesamt.de/api/air\\_data/v3/measures/json?date\\_from=2022-08-](https://www.umweltbundesamt.de/api/air_data/v3/measures/json?date_from=2022-08-01&date_to=2022-08-01&time_from=1&time_to=24&station=DENW207&component=5) [01&date\\_to=2022-08-01&time\\_from=1&time\\_to=24&station=DENW207&component=5](https://www.umweltbundesamt.de/api/air_data/v3/measures/json?date_from=2022-08-01&date_to=2022-08-01&time_from=1&time_to=24&station=DENW207&component=5)

**Beispiel 2**: Abfrage der **Tagesmittelwerte** für **Feinstaub (PM10)** im **Zeitraum 05.03.- 10.03.2021** an der **Station** "Burg".

[https://www.umweltbundesamt.de/api/air\\_data/v3/measures/json?date\\_from=2021-03-](https://www.umweltbundesamt.de/api/air_data/v3/measures/json?date_from=2021-03-05&date_to=2021-03-10&time_from=1&time_to=24&station=DEST002&component=1&scope=1) [05&date\\_to=2021-03-](https://www.umweltbundesamt.de/api/air_data/v3/measures/json?date_from=2021-03-05&date_to=2021-03-10&time_from=1&time_to=24&station=DEST002&component=1&scope=1) [10&time\\_from=1&time\\_to=24&station=DEST002&component=1&scope=1](https://www.umweltbundesamt.de/api/air_data/v3/measures/json?date_from=2021-03-05&date_to=2021-03-10&time_from=1&time_to=24&station=DEST002&component=1&scope=1)

**Beispiel 3**: Abfrage aus Beispiel 2 in CSV-Format. [https://www.umweltbundesamt.de/api/air\\_data/v3/measures/csv?date\\_from=2021-03-](https://www.umweltbundesamt.de/api/air_data/v3/measures/csv?date_from=2021-03-05&time_from=1&date_to=2021-03-10&time_to=24&data%5b0%5d%5bco%5d=1&data%5b0%5d%5bsc%5d=1&data%5b0%5d%5bda%5d=2021-03-10&data%5b0%5d%5bti%5d=14&data%5b0%5d%5bst%5d=1719&data%5b0%5d%5bva%5d=23&lang=de) [05&time\\_from=1&date\\_to=2021-03-](https://www.umweltbundesamt.de/api/air_data/v3/measures/csv?date_from=2021-03-05&time_from=1&date_to=2021-03-10&time_to=24&data%5b0%5d%5bco%5d=1&data%5b0%5d%5bsc%5d=1&data%5b0%5d%5bda%5d=2021-03-10&data%5b0%5d%5bti%5d=14&data%5b0%5d%5bst%5d=1719&data%5b0%5d%5bva%5d=23&lang=de) [10&time\\_to=24&data\[0\]\[co\]=1&data\[0\]\[sc\]=1&data\[0\]\[da\]=2021-03-](https://www.umweltbundesamt.de/api/air_data/v3/measures/csv?date_from=2021-03-05&time_from=1&date_to=2021-03-10&time_to=24&data%5b0%5d%5bco%5d=1&data%5b0%5d%5bsc%5d=1&data%5b0%5d%5bda%5d=2021-03-10&data%5b0%5d%5bti%5d=14&data%5b0%5d%5bst%5d=1719&data%5b0%5d%5bva%5d=23&lang=de) [10&data\[0\]\[ti\]=14&data\[0\]\[st\]=1719&data\[0\]\[va\]=23&lang=de](https://www.umweltbundesamt.de/api/air_data/v3/measures/csv?date_from=2021-03-05&time_from=1&date_to=2021-03-10&time_to=24&data%5b0%5d%5bco%5d=1&data%5b0%5d%5bsc%5d=1&data%5b0%5d%5bda%5d=2021-03-10&data%5b0%5d%5bti%5d=14&data%5b0%5d%5bst%5d=1719&data%5b0%5d%5bva%5d=23&lang=de)

#### **Achtung**

Bei Verwendung des JSON Ausgabeformates werden die Daten in MEZ bereitgestellt. Bei Verwendung des CSV-Ausgabeformates werden die Daten in MEZ / MESZ bereitgestellt.

#### **Info**

In den Auswertungen der Messnetze der Länder und des UBA wird immer das Ende einer Messung, d.h. "date end", angegeben. Die eigentliche Messung umfasst den Zeitraum von "date end" bis "date start".

**Luftdatenportal**: <https://www.umweltbundesamt.de/daten/luft/luftdaten/stationen>

# **5 Abfrage von Luftqualitätsprognosen**

### **Ausgabeformate**: JSON

**Beispiel:** Luftqualitätsprognosen für **Station** "Burg". Eine Abfrage ohne den Parameter "station" liefert die Prognosen für alle verfügbaren Stationen.

[https://www.umweltbundesamt.de/api/air\\_data/v3/airqualityforecast/json?station=DEST050](https://www.umweltbundesamt.de/api/air_data/v3/airqualityforecast/json?station=DEST050)

**Beispiel 2:** Luftqualitätsprognosen für alle Stationen am 09.06.2023\* um 11 Uhr

[https://www.umweltbundesamt.de/api/air\\_data/v3/airqualityforecast/json?date\\_from=2023-](https://www.umweltbundesamt.de/api/air_data/v3/airqualityforecast/json?date_from=2023-06-09&time_from=11&date_to=2023-06-09&time_to=11) [06-09&time\\_from=11&date\\_to=2023-06-09&time\\_to=11](https://www.umweltbundesamt.de/api/air_data/v3/airqualityforecast/json?date_from=2023-06-09&time_from=11&date_to=2023-06-09&time_to=11)

### **Info**

Prognosen für den aktuellen und den Folgetag stehen im Moment für PM<sub>10</sub> und Ozon zur Verfügung.

\* Es können nur Prognosewerte für den aktuellen und Folgetag abgerufen werden, daher muss das Abrufbeispiel entsprechend angepasst werden! Liegt der Zeitpunkt in der Vergangenheit wird ein leeres Ergebnis zurückgegeben.

# **6 Überschreitungstabellen**

Überschreitungstabellen können für das laufende Jahre vor  $PM_{10}$ , NO<sub>2</sub> und Ozon abgefragt werden.

Liefert für den gewünschten **Schadstoff** im gewählten **Jahr** die Grenz- und Zielwertüberschreitungen je Monat.

**Ausgabeformate**: JSON oder CSV

**Beispiel**: Zahl der Stundenwerte über 200 μg/m<sup>3</sup> (NO<sub>2</sub>) im Jahr 2022

[https://www.umweltbundesamt.de/api/air\\_data/v3/transgressions/json?component=5&year=](https://www.umweltbundesamt.de/api/air_data/v3/transgressions/json?component=5&year=2022&lang=de) [2022&lang=de](https://www.umweltbundesamt.de/api/air_data/v3/transgressions/json?component=5&year=2022&lang=de)

### **Info**

Zurzeit ist keine Filtermöglichkeit nach Stationskennung oder Bundesland vorhanden.

**Luftdatenportal**: <https://www.umweltbundesamt.de/daten/luft/luftdaten/ueberschreitungen>

# **7 Jahresbilanzen (annual tabulation)**

Jahresbilanzen beinhalten auf Basis der endgültigen Daten Auswertungen für geltenden alle Grenz- oder Zielwerte (CO, NO<sub>2</sub>, SO<sub>2</sub>, Ozon, PM<sub>10</sub>, PM<sub>2.5</sub>, Benzol, Blei in PM<sub>10</sub>, Cadmium in PM<sub>10</sub>, Nickel in PM<sub>10</sub>, Arsen in PM<sub>10</sub> und Benzo(a)pyren in PM<sub>10</sub>).

Liefert für den gewünschten **Schadstoff** im gewählten **Jahr** die Auswertung aller Stationsdaten in Bezug auf Grenz- und Zielwerte.

**Ausgabeformate**: JSON oder CSV **Beispiel**: Jahresbilanz für **NO<sup>2</sup>** im Jahr **2022** [https://www.umweltbundesamt.de/api/air\\_data/v3/annualbalances/json?component=5&year](https://www.umweltbundesamt.de/api/air_data/v3/annualbalances/json?component=5&year=2022&lang=de) [=2022&lang=de](https://www.umweltbundesamt.de/api/air_data/v3/annualbalances/json?component=5&year=2022&lang=de)

**Info**

Zurzeit ist keine Filtermöglichkeit nach Stationskennung oder Bundesland vorhanden.

**Luftdatenportal**: <https://www.umweltbundesamt.de/daten/luft/luftdaten/jahresbilanzen>

### **Impressum**

**Herausgeber**

Umweltbundesamt Fachgebiet II 4.2 Wörlitzer Platz 1 06844 Dessau-Roßlau Tel: +49 340-2103-0 Fax: +49 340-2103-2285 [immission@uba.de](mailto:%20immission@uba.de) Internet: [www.umweltbundesamt.de](http://ubanet/websites/PB2/Layout-Publikationen/CorporateDesign/Factsheets/www.umweltbundesamt.de) /umweltbundesamt.de  $\sqrt{\frac{umweltbundesamt}{} }$ 

**Stand:** Oktober/2023